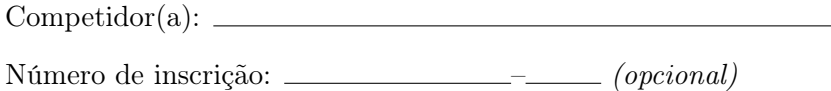

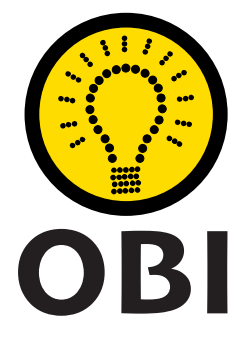

# Olimpíada Brasileira de Informática OBI2023

# Caderno de Tarefas

## Modalidade Programação • Nível 1 • Fase 3

30 de setembro de 2023

A PROVA TEM DURAÇÃO DE 4 HORAS

Promoção:

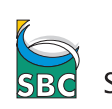

SBC Sociedade Brasileira de Computação

Apoio: Coordenação:

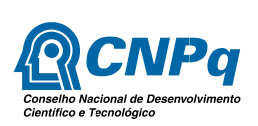

INSTITUTO DE<br>COMPUTAÇÃO<br>**LINICAMP** 

v1.0

# Instruções

### LEIA ATENTAMENTE ESTAS INSTRUÇÕES ANTES DE INICIAR A PROVA

- Este caderno de tarefas é composto por 13 páginas (não contando a folha de rosto), numeradas de 1 a 13. Verifique se o caderno está completo.
- A prova deve ser feita individualmente.
- É proibido consultar a Internet, livros, anotações ou qualquer outro material durante a prova. É permitida a consulta ao help do ambiente de programação se este estiver disponível.
- As tarefas têm o mesmo valor na correção.
- A correção é automatizada, portanto siga atentamente as exigências da tarefa quanto ao formato da entrada e saída de seu programa; em particular, seu programa não deve escrever frases como "Digite o dado de entrada:" ou similares.
- Não implemente nenhum recurso gráfico nas suas soluções (janelas, menus, etc.), nem utilize qualquer rotina para limpar a tela ou posicionar o cursor.
- As tarefas não estão necessariamente ordenadas, neste caderno, por ordem de dificuldade; procure resolver primeiro as questões mais fáceis.
- Preste muita atenção no nome dos arquivos fonte indicados nas tarefas. Soluções na linguagem C devem ser arquivos com sufixo .c; soluções na linguagem C++ devem ser arquivos com sufixo .cc ou .cpp; soluções na linguagem Pascal devem ser arquivos com sufixo .pas; soluções na linguagem Java devem ser arquivos com sufixo .java e a classe principal deve ter o mesmo nome do arquivo fonte; soluções na linguagem Python 3 devem ser arquivos com sufixo .py; e soluções na linguagem Javascript devem ter arquivos com sufixo .js.
- Na linguagem Java, não use o comando package, e note que o nome de sua classe principal deve usar somente letras minúsculas (o mesmo nome do arquivo indicado nas tarefas).
- Para tarefas diferentes você pode escolher trabalhar com linguagens diferentes, mas apenas uma solução, em uma única linguagem, deve ser submetida para cada tarefa.
- Ao final da prova, para cada solução que você queira submeter para correção, copie o arquivo fonte para o seu diretório de trabalho ou pen-drive, conforme especificado pelo seu professor.
- Não utilize arquivos para entrada ou saída. Todos os dados devem ser lidos da entrada padrão (normalmente é o teclado) e escritos na saída padrão (normalmente é a tela). Utilize as funções padrão para entrada e saída de dados:
	- em Pascal: readln, read, writeln, write;
	- $-$  em C: scanf, getchar, printf, putchar;
	- em  $C++$ : as mesmas de C ou os objetos *cout* e *cin*.
	- em Java: qualquer classe ou função padrão, como por exemplo Scanner, BufferedReader, BufferedWriter e System.out.println
	- em Python: read,readline,readlines,input,print,write
	- em Javascript: scanf, printf
- Procure resolver a tarefa de maneira eficiente. Na correção, eficiência também será levada em conta. As soluções serão testadas com outras entradas além das apresentadas como exemplo nas tarefas.

# Cabo de guerra

Autor: Mateus Bezrutchka

Nome do arquivo: cabo.c, cabo.cpp, cabo.java, cabo.js ou cabo.py

Na mais nova conferência da OBI (Organização de Brincadeiras Infantis), os participantes estão explorando brincadeiras de competição em times, como o clássico jogo do Cabo de Guerra. A versão de Cabo de Guerra jogada na OBI é sempre disputada entre dois times, cada um com três integrantes. Cada time se reúne em uma das pontas de uma corda e então os times começam a puxar a corda em direções opostas. O time vencedor é aquele que consegue puxar a corda em sua direção, fazendo com que o time oponente a solte.

No banco de dados da OBI, cada jogador possui uma força, representada por um número inteiro entre 1 e 100, e a força total de um time é definida como a soma das forças de seus integrantes. Por exemplo, um time cujos integrantes têm forças 7, 5 e 8 tem força total  $7+5+8=20$ . Os estudos da OBI concluíram que, se os dois times tiverem forças totais diferentes, a partida de Cabo de Guerra sempre acaba em menos de 5 minutos. Porém, se os dois times tiverem exatamente a mesma força total, o jogo entra em um impasse e os participantes continuam puxando a corda por 12 horas!

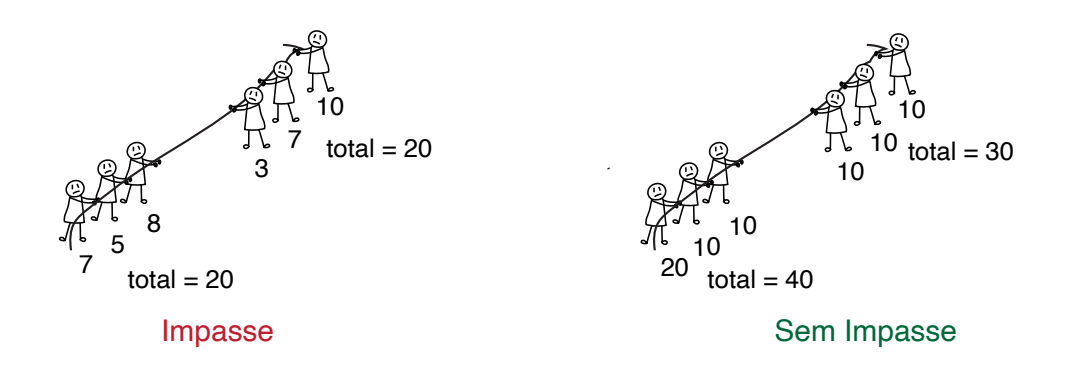

A coordenação da OBI está organizando partidas de Cabo de Guerra, mas precisa evitar qualquer impasse. Por isso, eles pediram a sua ajuda: dadas as forças dos seis participantes de uma partida, determine se existe alguma chance de impasse – ou seja, se existe um modo de dividir os seis participantes em dois times tal que cada participante pertença a exatamente um dos dois times, cada time tenha três integrantes, e os dois times tenham a mesma força total.

#### Entrada

A única linha da entrada contém seis números inteiros positivos  $X_i$  ( $1 \le i \le 6$ ), indicando as forças dos seis participantes.

#### Saída

Seu programa deverá imprimir uma única linha contendo um único caractere: 'S' (sem aspas), se existe um modo de dividir os times que causa impasse, ou 'N' (sem aspas), se não existe modo de causar impasse.

#### Restrições

•  $1 \leq X_i \leq 100$  para  $1 \leq i \leq 6$ 

### Informações sobre a pontuação

A tarefa vale 100 pontos.

### Exemplos

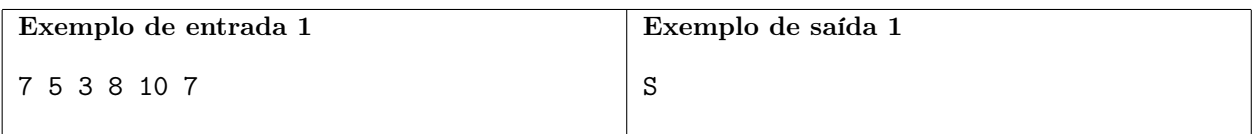

Explicação do exemplo 1: Esse exemplo é representado pela figura (a). Podemos montar um dos times com os participantes de forças 7, 5 e 8 e o outro time com os participantes de forças 3, 10 e 7. Desse modo, ambos os times têm força total 20.

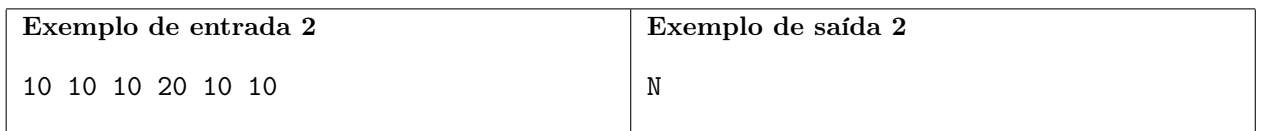

Explicação do exemplo 2: Esse exemplo é representado pela figura (b). Em qualquer divisão válida dos participantes em dois times, um dos times terá força total  $20 + 10 + 10 = 40$  e o outro terá força total  $10 + 10 + 10 = 30$ , logo as forças totais não podem ser iguais.

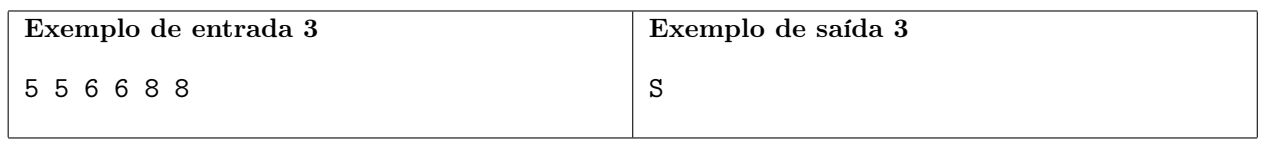

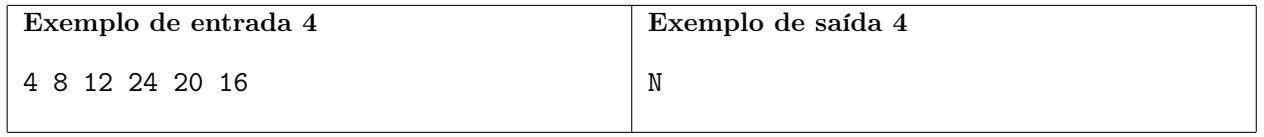

# Metrônibus

#### Autores: André Amaral de Sousa e Mateus Bezrutchka

### Nome do arquivo: metronibus.c, metronibus.cpp, metronibus.java, metronibus.js ou metronibus.py

Ênia, a atual rainha da Nlogônia, é fascinada por meios de transporte, especialmente metrô e ônibus. Como consequência, a Nlogônia possui a melhor rede de transporte público do mundo inteiro, a Metrônibus.

Existem N estações espalhadas por todo o reino, que são conectadas por dois sistemas de transporte: ônibus, que utiliza rodovias, e metrô, que utiliza trilhos. Assim, no Metrônibus existe transporte direto entre duas estações se elas estão ligadas por uma rodovia ou por um trilho. Toda ligação, independente de ser rodovia ou trilho, pode ser utilizada em ambas as direções. Existe no máximo uma ligação entre cada par de estações (ou seja, um par de estações não pode estar ligado por ambos um trilho e uma rodovia).

Para utilizar o Metrônibus, o usuário precisa comprar passagens. Ênia estabeleceu as seguintes regras para estimular o transporte público:

- Toda passagem tem um preço fixo P, independente da estação e do sistema (metrô ou ônibus).
- A passagem só deve ser paga quando o usuário entrar no sistema de transporte.
- O usuário só pode entrar em um sistema por vez (ou seja, para entrar no sistema de metrô ele precisa sair do sistema de ônibus, e vice-versa).
- $\bullet$  Após pagar o preço P para entrar em um sistema, o usuário pode se locomover o quanto desejar usando ligações daquele sistema, contanto que ele não saia do sistema. Caso o usuário troque de sistema, ele deverá pagar por uma nova passagem para retornar ao sistema original.

Por exemplo, considere a seguinte rede do Metrônibus:

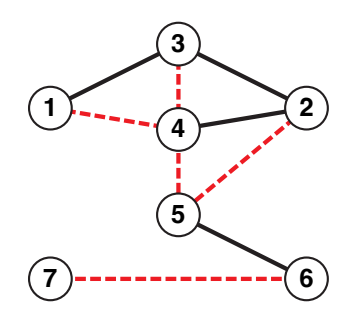

Existem 7 estações e 9 ligações no total, das quais 4 são trilhos do metrô e as outras 5 são rodovias para ônibus. Suponha que o preço da passagem seja P = 5 e que o usuário deseja fazer uma viagem da estação 1 para a estação 7. Temos várias opções de trajeto, como por exemplo (as setas indicam a ordem em que visitamos as estações):

- Viagem 1:  $1 \rightarrow 3 \rightarrow 2 \rightarrow 4 \rightarrow 5 \rightarrow 6 \rightarrow 7$ 
	- A ligação entre as estações 1 e 3 usa o metrô, então precisamos entrar no sistema de metrô pela primeira vez, pagando  $P = 5$ .
- O trecho 1 → 3 → 2 → 4 é todo percorrido de metrô, logo não precisamos pagar de novo.
- $-4 \rightarrow 5$  usa ônibus, então precisamos pagar  $P = 5$  para trocar de metrô para ônibus.
- $-5 \rightarrow 6$  usa o metrô, então pagamos mais  $P = 5$  para reentrar no sistema de metrô.
- $-6 \rightarrow 7$  usa ônibus, então precisamos pagar mais  $P = 5$  para entrar no sistema de ônibus novamente e chegar à estação 7.
- No total, a viagem custa  $5 + 5 + 5 + 5 = 20$ .
- Viagem 2:  $1 \rightarrow 4 \rightarrow 5 \rightarrow 6 \rightarrow 7$ 
	- A ligação entre as estações 1 e 4 usa ônibus, que estamos utilizando pela primeira vez, então é necessário pagar  $P = 5$ .
	- $-4 \rightarrow 5$  também usa ônibus, ou seja, continuamos no mesmo sistema de transporte e não é necessário pagar outra passagem.
	- $-5 \rightarrow 6$  usa o metrô, que vamos utilizar pela primeira vez, logo é necessário pagar  $P = 5$ .
	- $-6 \rightarrow 7$  usa o sistema de ônibus, do qual saímos e precisamos pagar  $P = 5$  para reentrar.
	- No total, a viagem custa  $5+5+5=15$ .

Existem outras viagens que começam na estação 1 e terminam na estação 7. Porém, o menor custo total entre todas essas viagens é 15 (correspondente à viagem 2).

Ênia deseja saber o menor custo total para ir da estação A para a estação  $B$ , e para isso te contratou. Responda corretamente, ou ela te expulsará da Nlogônia!

#### Entrada

A primeira linha da entrada contém quatro inteiros  $N, K_1, K_2, e, P$ , representando o número de estações, o número de ligações (trilhos) no sistema de metrô, o número de ligações (rodovias) no sistema de ônibus, e o preço da passagem, respectivamente.

As próximas  $K_1$  linhas contém a descrição das ligações do metrô. A *i*-ésima dessas linhas terá dois inteiros  $V_i$  e  $U_i$ , representando que há um trilho entre as estações  $V_i$  e  $U_i$ .

As próximas  $K_2$  linhas contém a descrição das ligações de ônibus. A j-ésima dessas linhas terá dois inteiros  $X_j$  e  $Y_j$ , representando que há uma rodovia entre as estações  $X_j$  e  $Y_j$ .

A última linha da entrada contém dois números inteiros, A e B, representando a estação inicial e a estação final da viagem requisitada pela rainha.

#### Saída

Seu programa deverá imprimir uma única linha contendo um único inteiro, o menor custo total de uma viagem que começa na estação A e termina na estação B.

Se não for possível fazer uma viagem de A a B usando o Metrônibus, imprima −1.

### Restrições

- $2 \le N \le 100000$
- $1 \leq K_1 + K_2 \leq 100000$
- $1 \le P \le 1000$
- $1 \leq V_i, U_i \leq N$  para todo  $1 \leq i \leq K_1$
- $V_i \neq U_i$  para todo  $1 \leq i \leq K_1$
- $1 \leq X_j, Y_j \leq N$  para todo  $1 \leq j \leq K_2$
- $X_j \neq Y_j$  para todo  $1 \leq j \leq K_2$
- Cada par de estações é ligado por no máximo uma ligação no total (ou seja, considerando ambos os sistemas)
- $\bullet$  1  $\leq A, B \leq N$
- $\bullet$   $A \neq B$

### Informações sobre a pontuação

A tarefa vale 100 pontos. Estes pontos estão distribuídos em subtarefas, cada uma com suas restrições adicionais às definidas acima:

- Subtarefa 1 (31 pontos):  $K_2 = 0$ , ou seja, todas as ligações são do sistema de metrô. (Veja o exemplo 2.)
- Subtarefa 2 (32 pontos):  $N \le 100$ .
- Subtarefa 3 (37 pontos): Nenhuma restrição adicional.

Seu programa pode resolver corretamente todas ou algumas das subtarefas acima (elas não precisam ser resolvidas em ordem). Sua pontuação final na tarefa é a soma dos pontos de todas as subtarefas resolvidas corretamente por qualquer uma das suas submissões.

#### Exemplos

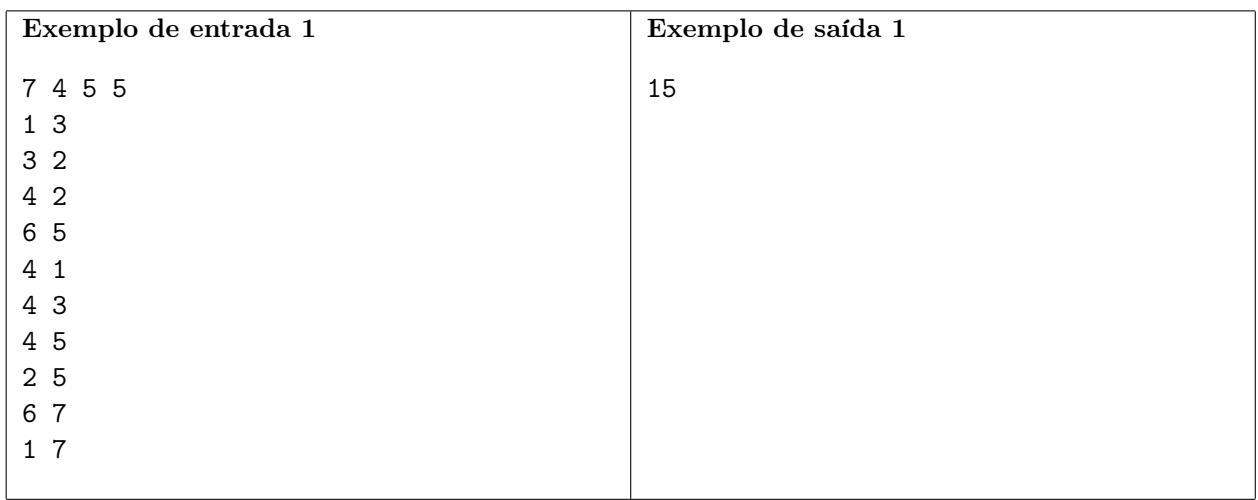

Explicação do exemplo 1: Este exemplo corresponde ao exemplo mostrado no enunciado.

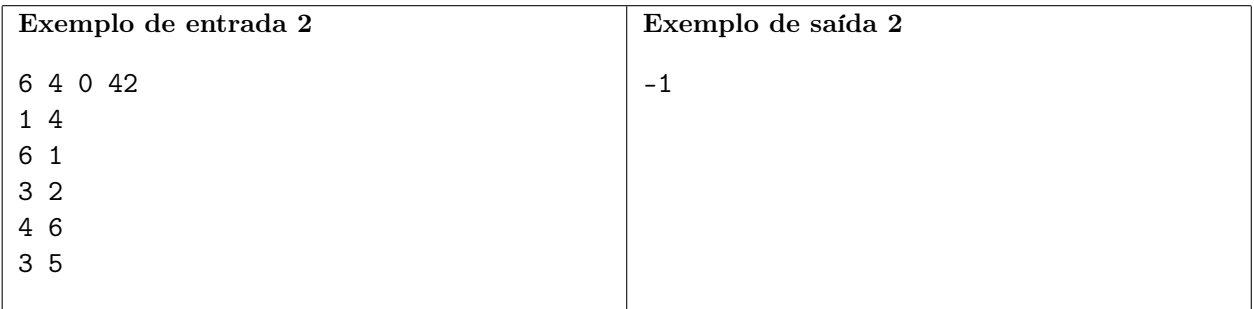

Explicação do exemplo 2: A estação 5 não possui ligação com nenhuma outra estação, portanto é impossível chegar nela a partir da estação 3.

# Dominó Nlogônico

Autor: André Amaral de Sousa

Nome do arquivo: domino.c, domino.cpp, domino.java, domino.js ou domino.py

A Nlogônia é o lugar das coisas gigantes (por exemplo, o sistema de transporte de lá possui 100 000 estações!). Recentemente, seus habitantes têm se entretido com um novo jogo: Dominó Nlogônico. Como era de se esperar, o dominó da Nlogônia não é nada comum, e também pode ser gigante!

O jogo funciona da seguinte forma:

- N peças de dominó são posicionadas de pé, em linha reta.
- $\bullet~$ A *i*-ésima peça está em pé na posição  $X_i$ da reta e possui altura  $H_i.$
- $\bullet\,$ Quando uma peça é derrubada para a direita, ela cai e ocupa o intervalo de $X_i$ a  $X_i+H_i$ na reta, conforme mostrado na figura a seguir:

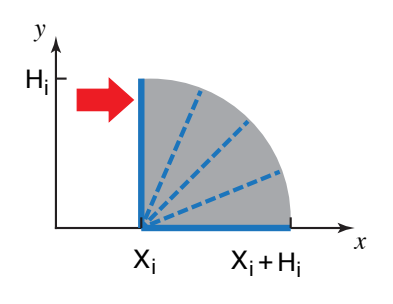

- Se, ao cair, a peça ocupar a posição de alguma outra peça (ou seja, se a posição da outra peça estiver no intervalo  $[X_i, X_i + H_i]$ ), essa outra peça também cai, podendo derrubar mais peças, e assim sucessivamente.
- O objetivo do jogo é computar, para cada peça, quantos dominós iriam cair caso ela fosse derrubada para a direita.

Para entender este mecanismo, veja o exemplo abaixo:

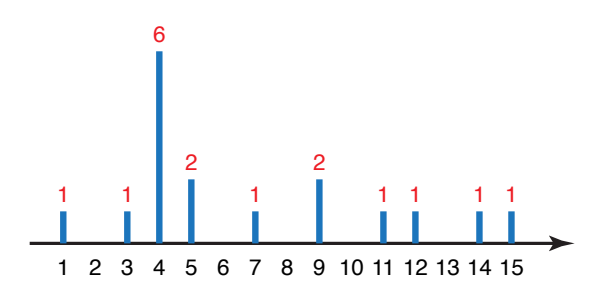

A figura acima mostra 10 dominós. Caso o dominó na posição 3 fosse derrubado para a direita, o resultado final seria:

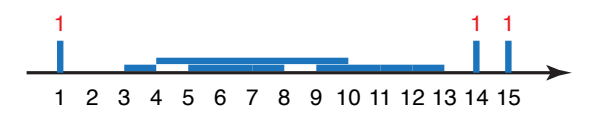

No total, 7 dominós iriam cair, pois:

- Ao ser derrubado para a direita, o dominó na posição 3 iria derrubar o dominó na posição 4.
- Ao ser derrubado para a direita, o dominó na posição 4 iria derrubar os dominós nas posições 5 e 9.
- Ao ser derrubado para a direita, o dominó na posição 5 iria derrubar o dominó na posição 7.
- Ao ser derrubado para a direita, o dominó na posição 9 iria derrubar o dominó na posição 11.
- Ao ser derrubado para a direita, o dominó na posição 11 iria derrubar o dominó na posição 12.

Observe que, toda vez que um dominó derrubado para a direita ocupa a posição de outro dominó, este outro dominó também cai, inclusive se a posição do outro dominó for um dos extremos do dominó derrubado (ou seja, as bordas de  $[X_i, X_i + H_i]$ ).

Note também que o jogo pede a resposta para cada dominó de maneira independente: a resposta para um dado dominó é o número de dominós derrubados assumindo que todos começam em pé em suas posições e apenas ele é derrubado inicialmente, possivelmente gerando a queda de outros dominós. Assim, no exemplo acima, a resposta para o dominó na posição 9 é 3 (ao cair, ele derruba o dominó na posição 11, que por sua vez derruba o dominó na posição 12).

Já que você adora a Nlogônia, calcule a resposta para cada uma das peças e prove que você também consegue ganhar esse jogo!

#### Entrada

A primeira linha da entrada contém apenas um inteiro N, representando o número de peças de dominó.

A segunda linha contém N números inteiros. O *i*-ésimo desses números é  $X_i$ , representando a posição do dominó i na reta.

A terceira e última linha contém N números inteiros. O *i*-ésimo desses números é  $H_i$ , representando a altura do dominó i.

#### Saída

Seu programa deverá imprimir uma única linha contendo N números inteiros separados por espaço. O i-ésimo desses números deve ser a quantidade total de dominós que iriam cair caso o i-ésimo dominó (na ordem da entrada) fosse derrubado para a direita.

#### Restrições

- $1 \le N \le 300000$
- $1 \le X_i \le 1$  000 000 000 para todo  $1 \le i \le N$
- $1 \leq H_i \leq 1$  000 000 000 para todo  $1 \leq i \leq N$
- $X_i < X_{i+1}$  para todo  $1 \leq i \leq N$ , ou seja, os dominós são dados em ordem crescente de posição, e não existem dois dominós na mesma posição

#### Informações sobre a pontuação

A tarefa vale 100 pontos. Estes pontos estão distribuídos em subtarefas, cada uma com suas restrições adicionais às definidas acima:

- Subtarefa 1 (18 pontos):  $N \le 1$  000.
- Subtarefa 2 (22 pontos):  $H_i \leq H_{i+1}$  para todo  $1 \leq i \leq N$ . (Veja o exemplo 2.)
- Subtarefa 3 (33 pontos):
	- o  $X_i \leq 1$  000 000 para todo  $1 \leq i \leq N$
	- o  $H_i \leq 100$ para todo  $1 \leq i \leq N$
- Subtarefa 4 (27 pontos): Nenhuma restrição adicional.

Seu programa pode resolver corretamente todas ou algumas das subtarefas acima (elas não precisam ser resolvidas em ordem). Sua pontuação final na tarefa é a soma dos pontos de todas as subtarefas resolvidas corretamente por qualquer uma das suas submissões.

### Exemplos

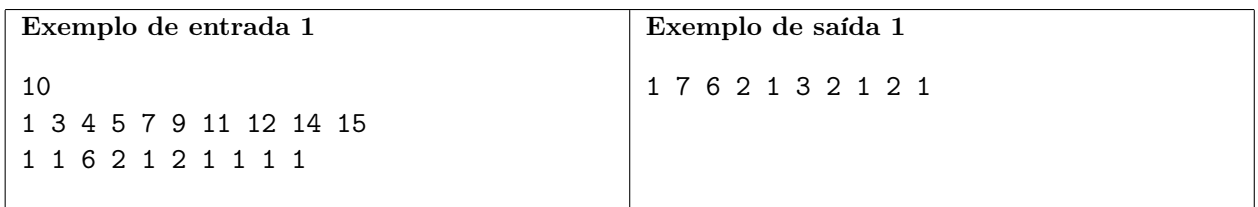

Explicação do exemplo 1: Este exemplo corresponde ao exemplo mostrado no enunciado.

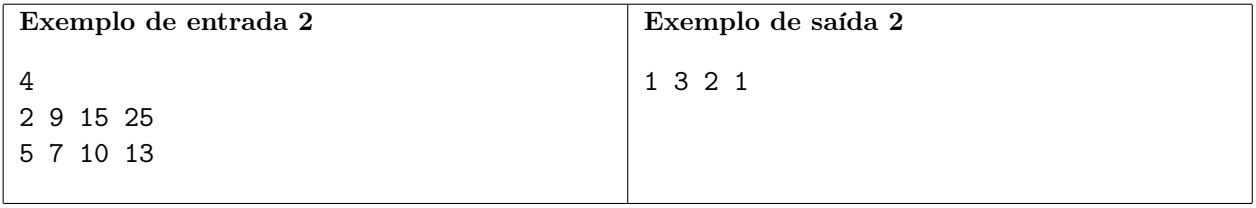

# Oficina Mecânica

Autor: André Amaral de Sousa

Nome do arquivo: mecanica.c, mecanica.cpp, mecanica.java, mecanica.js ou mecanica.py

O dono de uma oficina mecânica te contratou para criar um software de gerenciamento. Com esse software, ele espera não só conseguir controlar os estoques dos produtos utilizados na oficina, mas também auxiliar no trabalho de seus funcionários e tornar a oficina mais eficiente.

Como um(a) excelente programador(a), você já implementou quase todo o software. Falta apenas uma funcionalidade: distribuir os carros a serem consertados entre os mecânicos de modo a garantir alta satisfação dos clientes. Após analisar os dados coletados na oficina sobre clientes passados, você descobriu que o fator mais importante para a satisfação de um cliente é seu tempo de espera para ser atendido, ou seja, o tempo em que ele fica esperando até o seu carro começar a ser consertado. Os clientes não se importam com o tempo de conserto de seus respectivos carros, pois eles sabem que os mecânicos fazem um excelente trabalho.

O tempo de conserto varia de acordo com o carro e com o mecânico: cada carro possui um tempo  $base T_i$ , já determinado durante o orçamento, que mede a quantidade de trabalho necessária para consertar o carro, e cada mecânico possui um *fator de trabalho*  $F_i$ , indicando quanto tempo ele demora para completar uma unidade de trabalho. Assim, o tempo necessário para o mecânico j consertar o carro i é  $T_i \cdot F_j$ . Vale ressaltar que cada mecânico só trabalha em um único carro por vez, e portanto precisa finalizar o conserto de um carro antes de começar a consertar o próximo.

Por exemplo, suponha que tenhamos quatro carros cujos tempos base são 5, 10, 15 e 20, e dois mecânicos cujos fatores de trabalho são 1 e 2. Uma distribuição possível é:

- O mecânico com fator 1 conserta os carros com tempos 20 e 5, nessa ordem.
- O mecânico com fator 2 conserta os carros com tempos 10 e 15, nessa ordem.

Essa distribuição possui os seguintes tempos de espera:

- O carro com tempo base 20 é atendido imediatamente, portanto seu tempo de espera é 0.
- O carro com tempo base 5 precisa esperar o carro com tempo base 20 ser consertado, portanto seu tempo de espera é  $20 \cdot 1 = 20$ .
- O carro com tempo base 10 é atendido imediatamente, portanto seu tempo de espera é 0.
- O carro com tempo base 15 precisa esperar o carro com tempo base 10 ser consertado, portanto seu tempo de espera é  $10 \cdot 2 = 20$ .

A soma total dos tempos de espera na distribuição acima é  $0+20+0+20=40$ . Porém, existe uma distribuição (que é ótima) onde a soma total dos tempos de espera é 20 – você consegue encontrá-la?

Dados o número N de carros esperando para serem atendidos, a quantidade M de mecânicos, o tempo base  $T_i$  de cada carro, e o fator de trabalho  $F_i$  de cada mecânico, determine a menor soma total dos tempos de espera dos carros, que corresponde à melhor forma de distribuir todos os carros entre os mecânicos.

### Entrada

A primeira linha da entrada contém dois inteiros N e M representando o número de carros e o número de mecânicos, respectivamente.

A segunda linha contém N números inteiros. O *i*-ésimo desses números será  $T_i$ , representando o tempo base do i-ésimo carro.

A terceira e última linha da entrada contém M números inteiros. O j-ésimo desses números será  $F_i$ , representando o fator de trabalho do j-ésimo mecânico.

### Saída

Seu programa deverá imprimir uma única linha contendo um único inteiro, a menor soma total dos tempos de espera em uma distribuição de todos os carros entre os mecânicos.

### Restrições

- $1 \le N \le 100000$
- $1 \leq M \leq 100000$
- $1 \leq T_i \leq 10$  000 para todo  $1 \leq i \leq N$
- $1 \leq F_j \leq 10000$  para todo  $1 \leq j \leq M$

#### Informações sobre a pontuação

A tarefa vale 100 pontos. Estes pontos estão distribuídos em subtarefas, cada uma com suas restrições adicionais às definidas acima:

- Subtarefa 1 (14 pontos):  $N \le 1000 \text{ e } M = 1$ .
- Subtarefa 2 (10 pontos):  $T_i = 1$  para todo  $1 \le i \le N$  e  $F_j = 1$  para todo  $1 \le j \le M$ .
- Subtarefa 3 (16 pontos):  $F_j = 1$  para todo  $1 \leq j \leq M$ .
- Subtarefa 4 (36 pontos):  $N \le 1000$  e  $M \le 1000$ .
- Subtarefa 5 (24 pontos): Nenhuma restrição adicional.

Seu programa pode resolver corretamente todas ou algumas das subtarefas acima (elas não precisam ser resolvidas em ordem). Sua pontuação final na tarefa é a soma dos pontos de todas as subtarefas resolvidas corretamente por qualquer uma das suas submissões.

#### Exemplos

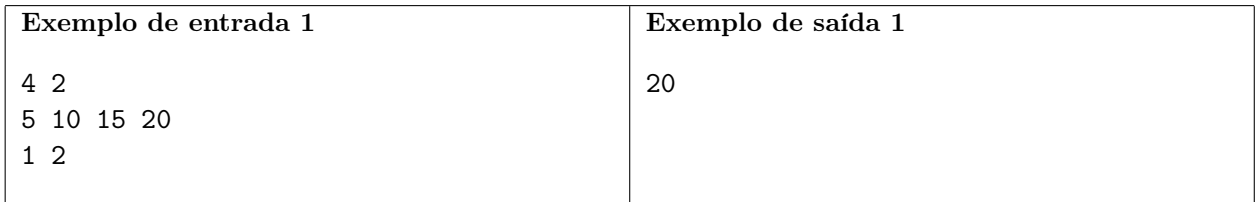

Explicação do exemplo 1: Este exemplo corresponde ao exemplo mostrado no enunciado.

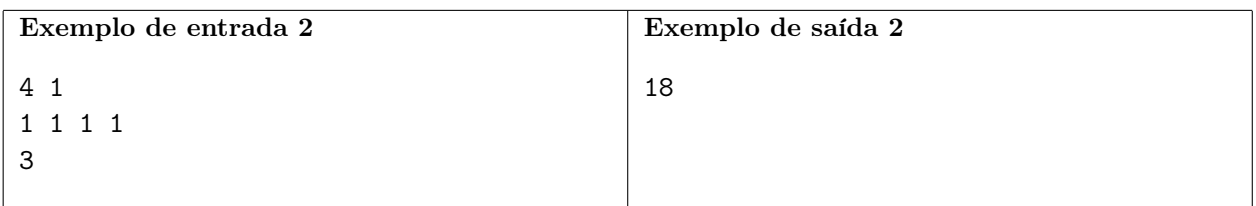

Explicação do exemplo 2: Como há apenas um mecânico, ele consertará todos os carros. E como todos os tempos base são iguais, a ordem dos carros não afeta o resultado. Logo, podemos só consertar os carros em ordem. Os tempos de espera dos quatro carros são então, respectivamente, 0, 3, 6, e 9, para um total de  $0 + 3 + 6 + 9 = 18$ .

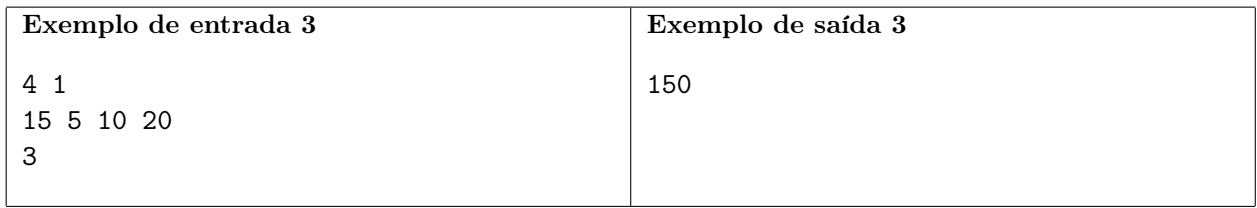